# **Data transformations**

Analysis of Ecological and Environmental Data **QERM 514** 

Mark Scheuerell 17 April 2020

# **Goals for today**

- Identify possible transformations of the response when your errors have unequal variance or are skewed
- Understand how to use common transformations and make inference **·** from the resulting model
- Understand that there are alternatives to transformation that we will use **·** later

# **Why would you transform?**

We have made a number of assumptions about our models, which include

- the distribution of the errors (IID)
- linear relationship(s) between the response and predictor(s) **·**

What can we do when these assumptions are not met?

# **What can you transform?**

It's possible to transform both sides of our models to

- achieve constant variance (y)
- correct for skewness (y)
- $\cdot$  linearize the relationship  $(y, x)$

# **Types of transformations**

The most common form is where  $y' = y^{\lambda}$ 

and  $\lambda > 1$  (powers)

or  $0 < \lambda < 1$  (roots)

For example

 $\lambda = 2 \Rightarrow y' = y^2$  $\lambda = \frac{1}{2} \Rightarrow y' =$  $\frac{1}{2} \Rightarrow y' = \sqrt{y}$ 

# **Types of transformations**

One can also use inverses where  $y' = y^{-\lambda}$ 

and  $\lambda > 1$  (powers)

or  $0 < \lambda < 1$  (roots)

For example

 $\lambda = 2 \Rightarrow y' = \frac{1}{y^2}$  $y^2$  $\lambda = \frac{1}{2} \Rightarrow y' =$  $rac{1}{2} \Rightarrow y' = \frac{1}{\sqrt{2}}$  $\sqrt{y}$ 

The Box-Cox transformation is a popular method for stabilizing the variance of errors

It is defined as

$$
y' = \frac{y^{\lambda} - 1}{\lambda}
$$

for all  $y > 0$ 

More specifically, because

$$
\lim_{\lambda \to 0} \frac{y^{\lambda} - 1}{\lambda} = \log(y)
$$

we instead use

$$
y' = \begin{cases} \frac{y^{\lambda} - 1}{\lambda} \text{ if } \lambda \neq 0\\ \log(y) \text{ if } \lambda = 0 \end{cases}
$$

How does one choose  $\lambda$ ?

By using *profile likelihoods* (which we will see in a later lecture)

(We'll use the boxcox() function in the **MASS** package)

An example

Let's return to the plant data from the Galapagos Archipelago where we modeled diversity as a function of island area

*## get data* data(gala, package = "faraway") *## fit regression model* mm <- lm(Species ~ Area, gala) *## estimate lambda* MASS::boxcox(mm)

Here is the result of calling boxcox(mm)

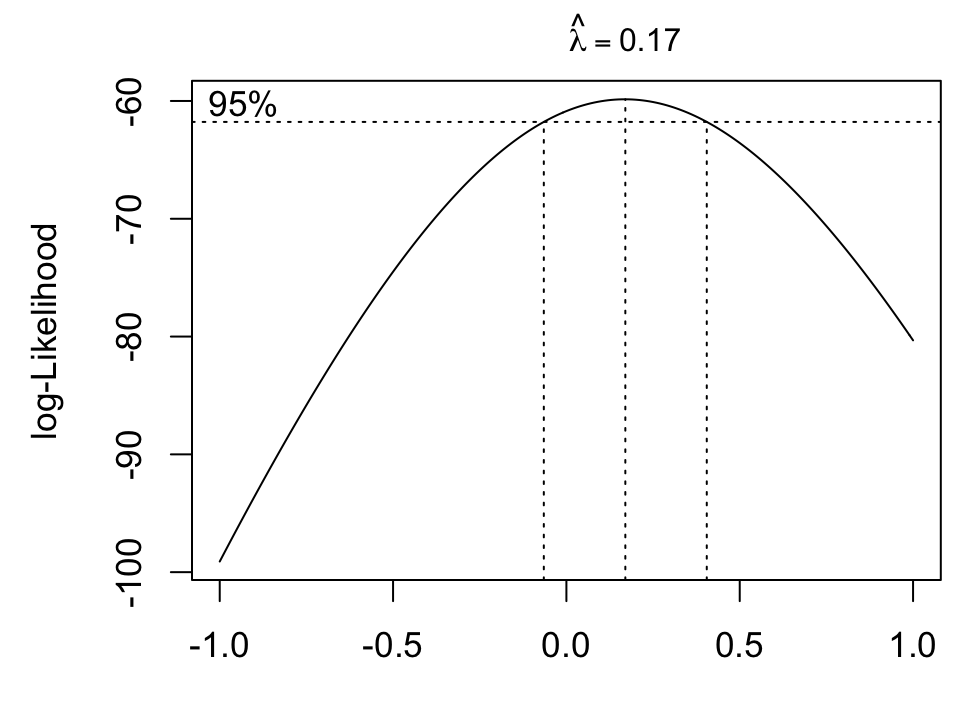

 $\lambda$ 

After transformation, how do we interpret  $\lambda = 0.17$ ?

Box-Cox transformations work well, but sometimes we can do better with an approximation to  $\lambda$ 

General considerations 

**·** The Box–Cox method gets upset by outliers

For example, if  $\lambda = 5$  there is little rationale for such an extreme transformation

General considerations

- The Box–Cox method gets upset by outliers **·**
- $\cdot$  If some  $y_i < 0$ , we can add a constant to all the  $y$

This works if the constant is small, but it's a "hack"

General considerations

- The Box–Cox method gets upset by outliers **·**
- $\cdot$  If some  $y_i < 0$ , we can add a constant to all the  $y$
- If the range in y is small, then the Box–Cox transformation will not have much effect

Recall that linear models work well for *local* non-linear functions

### **Alternative to Box-Cox**

Consider the fecundity of a fish versus its length

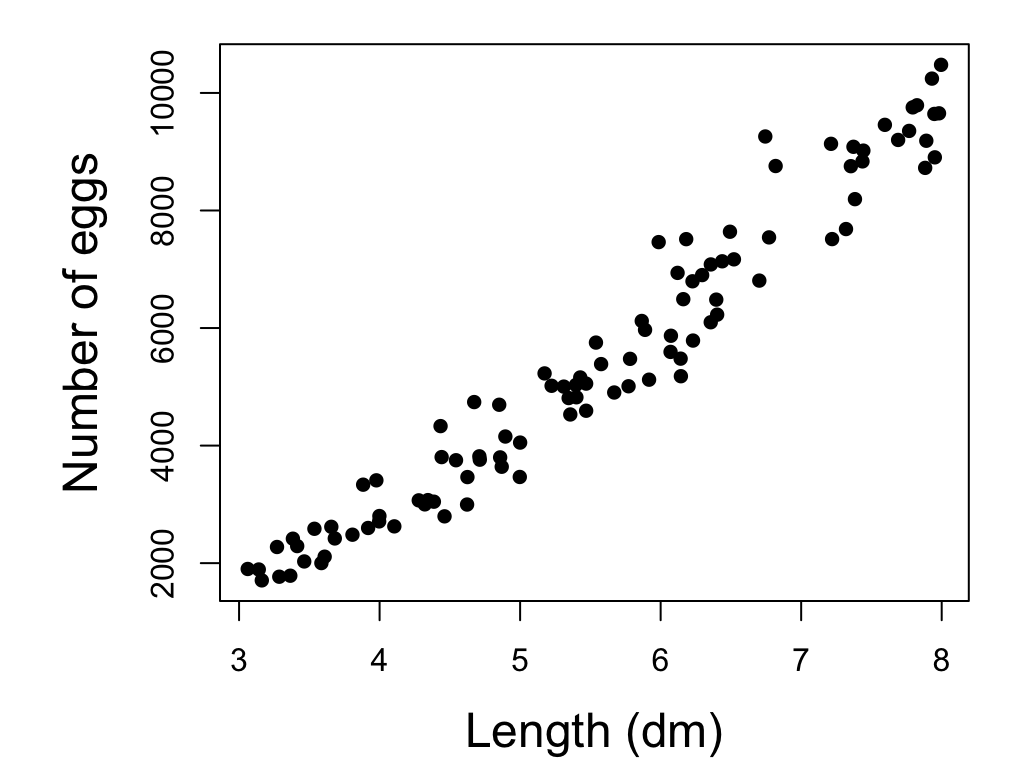

### **Alternative to Box-Cox**

Here's the fit from a linear regression

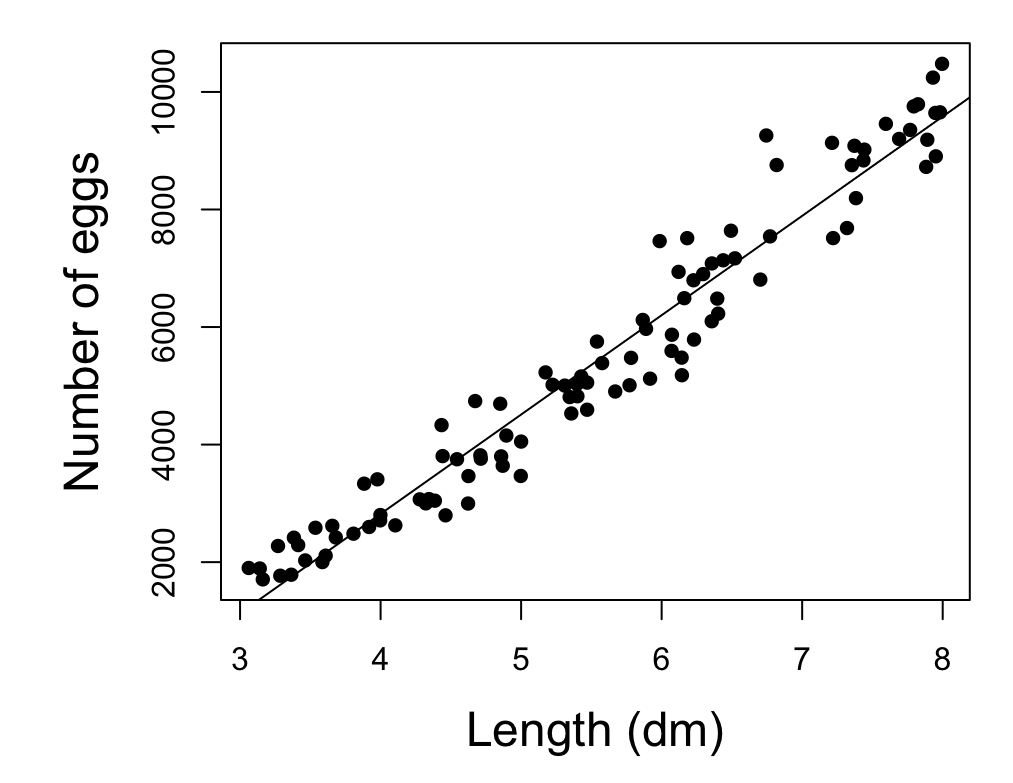

### **Alternative to Box-Cox**

And here are the residuals from the fitted model

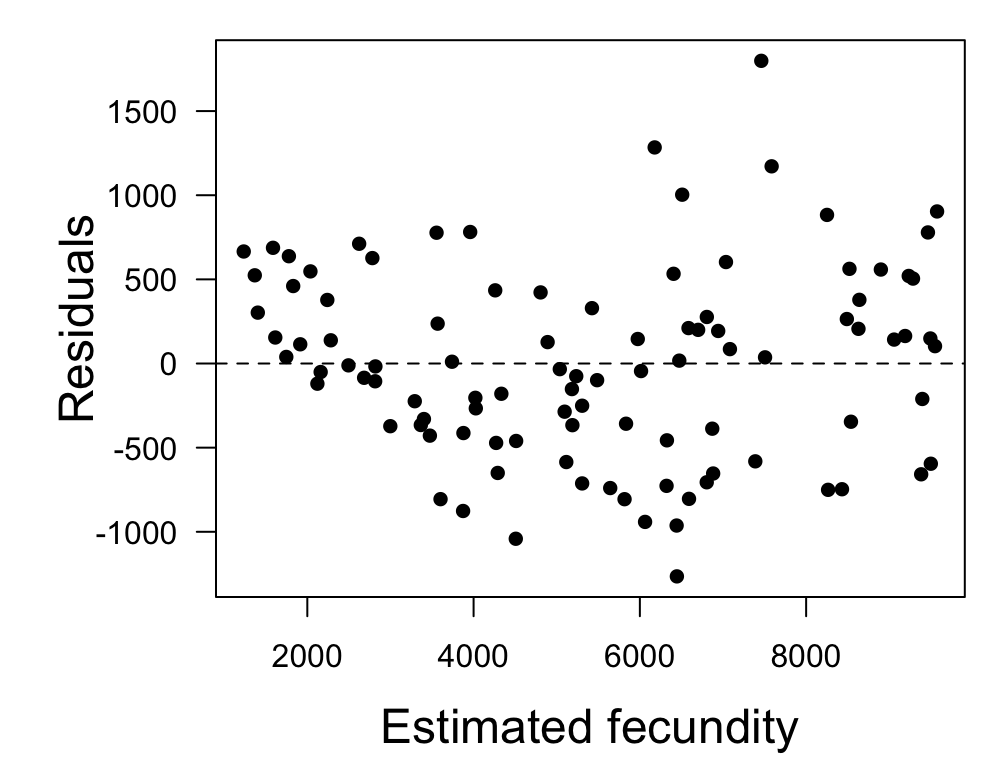

#### **Alternative to Box-Cox** ̂

This  $\hat{\lambda}$  is really close to 0.5 (ie, a square root transform)

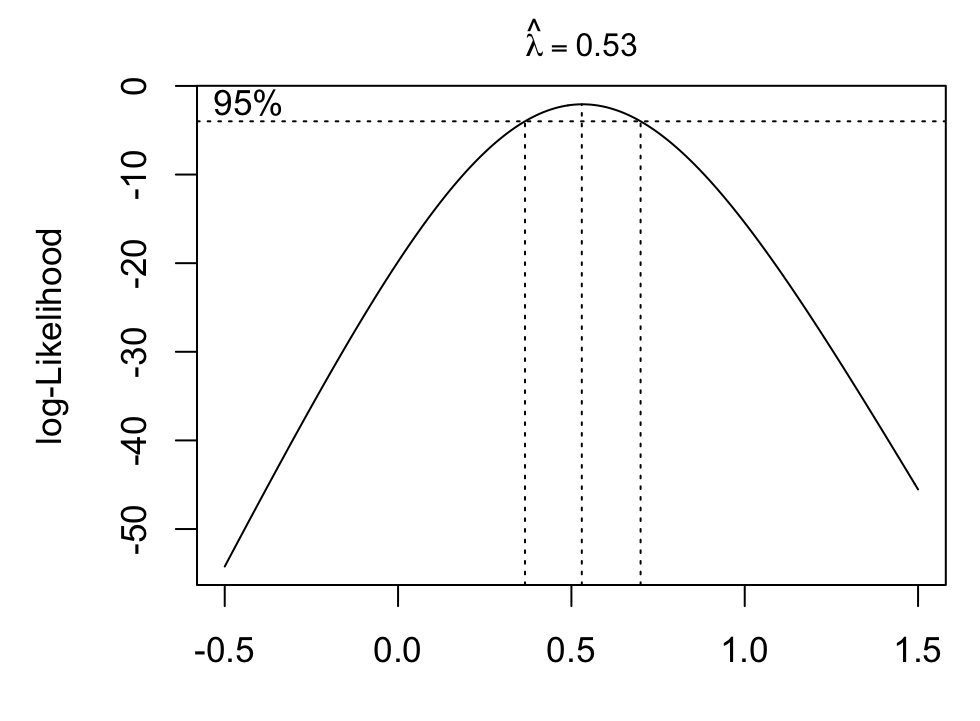

 $\lambda$ 

## **Square root transformation**

Here's the fit from a linear regression to  $\sqrt{y}$ 

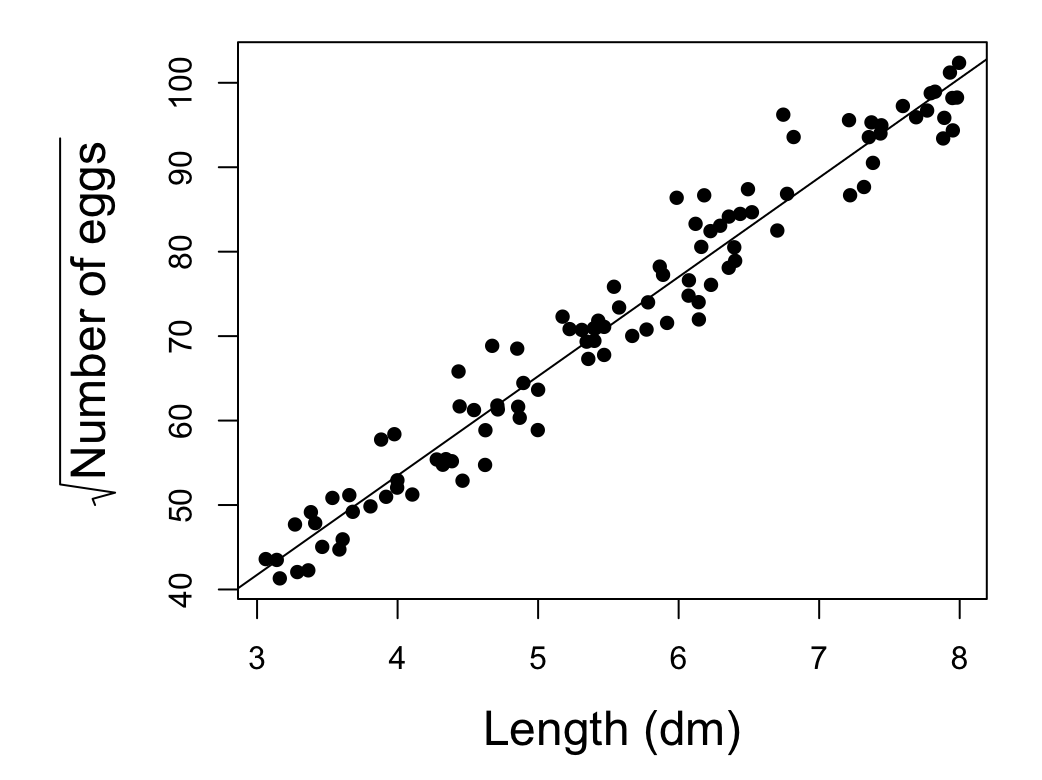

### **Square root transformation**

And here are the residuals from the fitted model

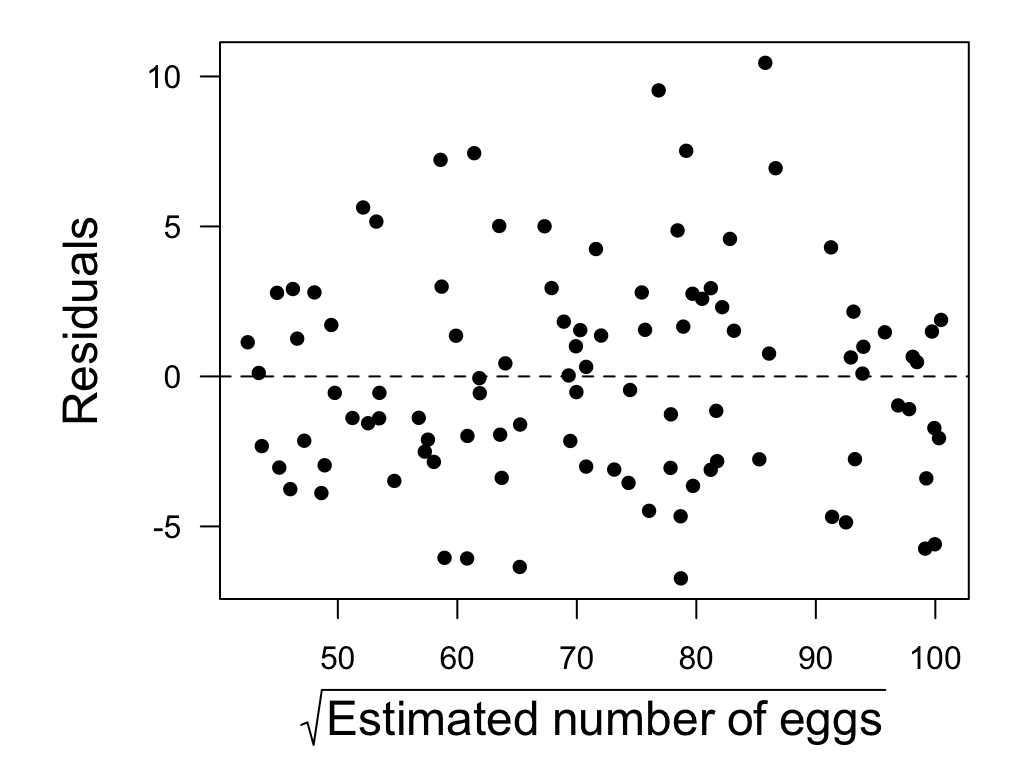

### **Predictions from a transformed model**

Using predict() will give fits on the transformed scale

*## expected sqrt(fecundity) for length = 5 dm* predict(ms, data.frame( $11 = 5$ ), interval = "confidence")

## fit lwr upr ## 1 65.25383 64.48932 66.01835

### **Predictions from a transformed model**

We need to incude the back-transformation on predict()

$$
\sqrt{\hat{y}}_i = x_i \hat{\beta}
$$
  

$$
\Downarrow
$$
  

$$
\hat{y}_i = (x_i \hat{\beta})^2
$$

## **Back-transformed fit**

Here's the fit and prediction interval on the natural scale

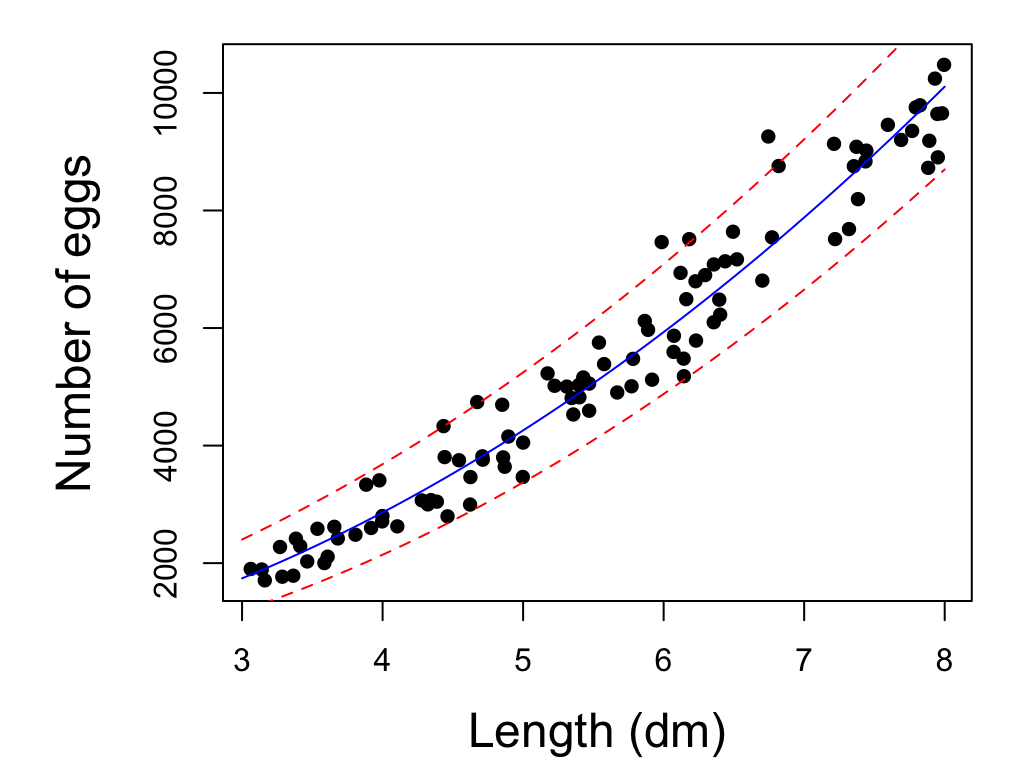

# **Transformed polynomials**

Think back to an early lecture where we transformed a nonlinear polynomial into a linear model

$$
y_i = \beta_0 + \beta_1 x_{1,i} + \beta_2 x_{2,i}^2 + \epsilon_i
$$
  

$$
\Downarrow
$$
  

$$
y_i = \beta_0 + \beta_1 x_{1,i} + \beta_2 z_{2,i} + \epsilon_i
$$
  

$$
z_{2,i} = x_{2,i}^2
$$

# **Transformed polynomials**

Polynomials are an easy way to model nonlinearities in data, such as

- Seasonal effects on primary productivity **·**
- Temperature effects on growth of poikilotherms **·**

# **Ecological data**

Many ecological observations only take positive values ( $y > 0$ )

- length or mass or fecundity **·**
- species counts/density **·**
- latency periods for infectious diseases **·**

The distributions of these data also tend to be "long-tailed"

# **Long-tailed data**

Distribution of plant diversity data in the gala dataset

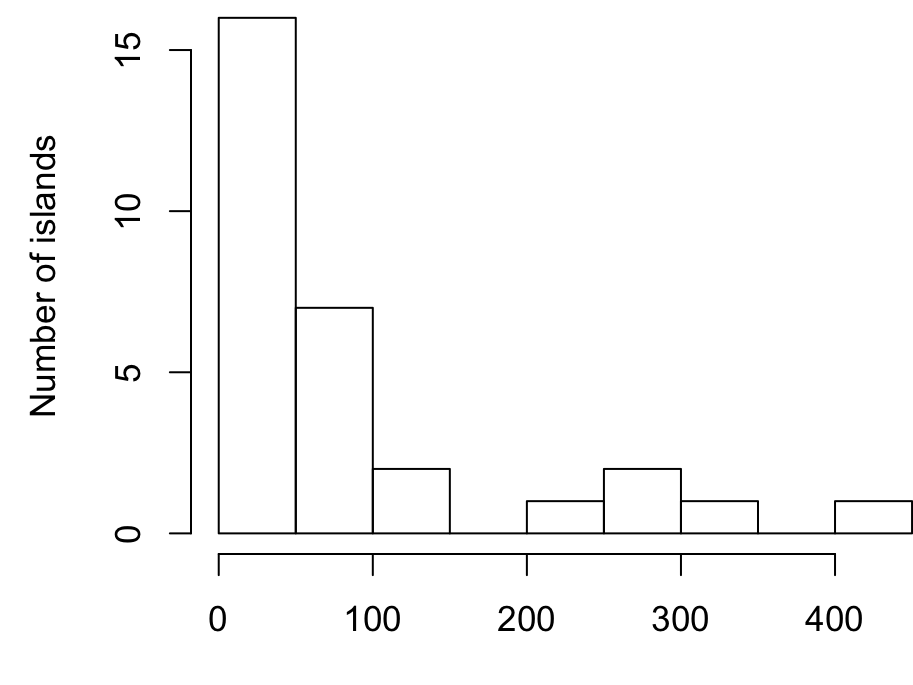

Number of species

# **Long-tailed data**

These long-tailed data often follow a log-normal distribution

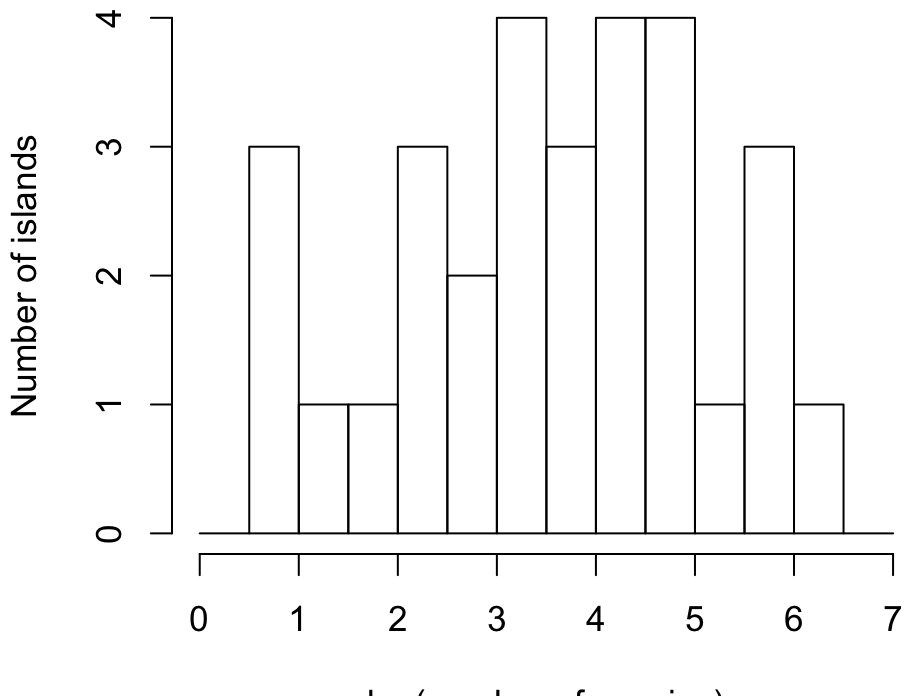

log(number of species)

## **Log transformation**

A log-transformation is a really common way to deal with ecological data that are constrained to be positive

$$
y_i = \exp(\beta_0 + \beta_1 x_i + \epsilon_i)
$$
  

$$
\Downarrow
$$
  

$$
\log(y_i) = \beta_0 + \beta_1 x_i + \epsilon_i
$$

# **Log-log transformation**

Consider allometric scaling laws in ecology of the form

$$
y_i = \alpha x_i^{\beta} \epsilon_i
$$

For example, body mass as a function of length

# **Log-log transformation**

Log-log transformations are an easy way to linearize power models

$$
m_i = \alpha l_i^{\beta} \epsilon_i
$$
  

$$
\Downarrow
$$
  

$$
\log(m_i) = \log(\alpha) + \beta \log(l_i) + \log(\epsilon_i)
$$
  

$$
\Downarrow
$$
  

$$
y_i = \alpha' + \beta x_i + \epsilon'_i
$$

# **Linear** model for size of fish

The response and predictor are linear on the log-log scale

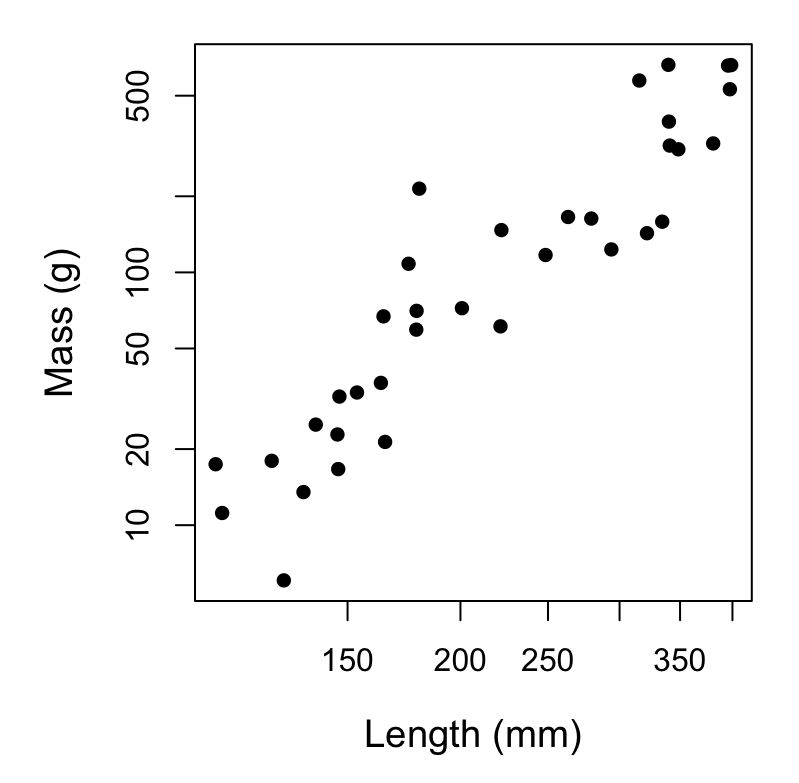

# **Summary**

- Box-Cox is good to help ID a power/root, but the transformed variable can **·** be hard to interpret
- **·** √y is good for equalizing variance
- **·** log(y) is good for skewed data
- $\cdot$  log(y + a) with a small relative to the data is good for skewed data with some 0's
- We will see later that there are model alternatives to transformations **·** (GLMs)